# **How to Delete Employee Paycheck**

- 1. Click **Paychecks** from **Payroll** module.
- 2. Select an unposted paycheck from the grid.
- 3. Click **Open** toolbar button.

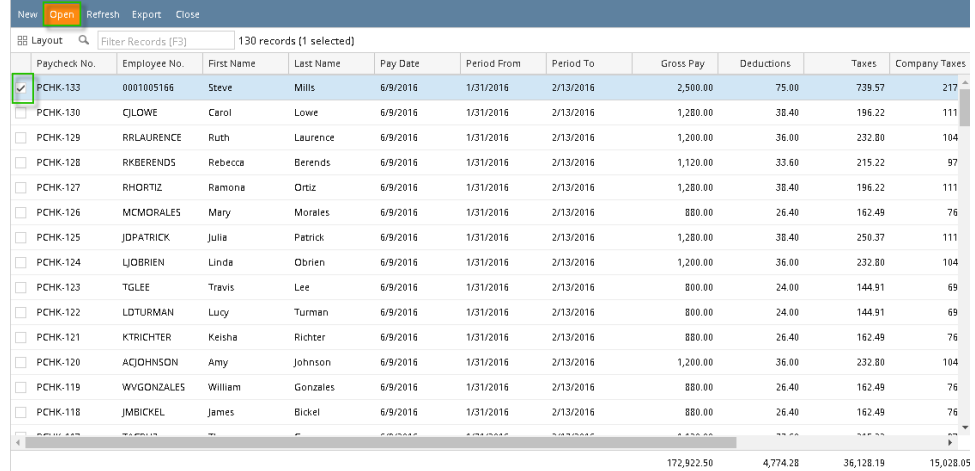

÷.

### 4. Selected paycheck's screen will be opened.

#### 5. Click **Delete** toolbar button.

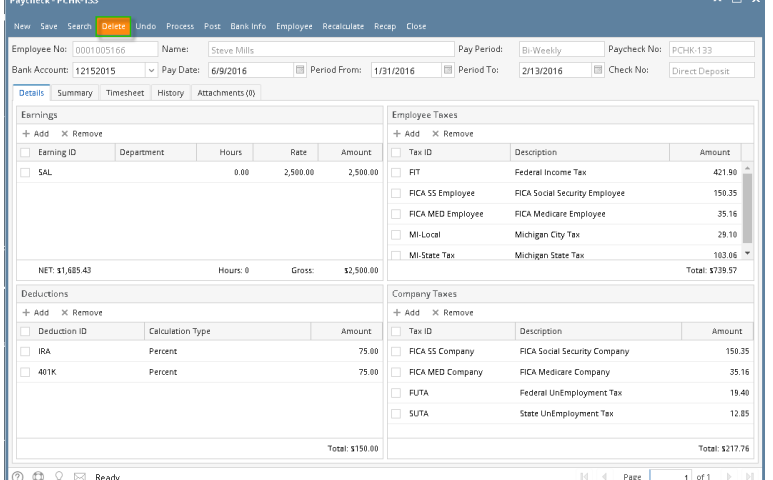

Ľ

6. A confirmation message will be displayed.

## 7. Click **Yes** button.

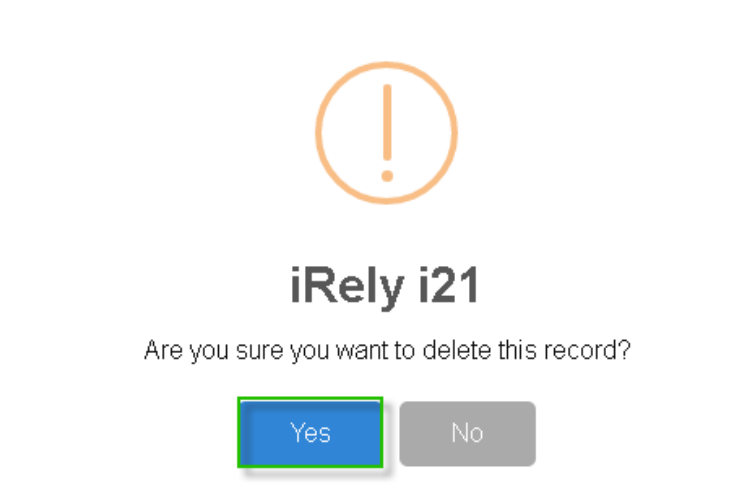

8. Deleted paycheck screen will close and paycheck record will be removed from the grid.

| New Open Refresh Export Close                        |                  |            |           |          |             |           |            |            |           |                |
|------------------------------------------------------|------------------|------------|-----------|----------|-------------|-----------|------------|------------|-----------|----------------|
| HB Layout Q.<br>129 record(s)<br>Filter Records (F3) |                  |            |           |          |             |           |            |            |           |                |
| Paycheck No.                                         | Employee No.     | First Name | Last Name | Pay Date | Period From | Period To | Gross Pay  | Deductions | Taxes     | Company Taxes  |
| <b>PCHK-130</b>                                      | <b>CILOWE</b>    | Carol      | Lowe      | 6/9/2016 | 1/31/2016   | 2/13/2016 | 1,280.00   | 38.40      | 196.22    | $111 -$        |
| <b>PCHK-129</b>                                      | RRLAURENCE       | Ruth       | Laurence  | 6/9/2016 | 1/31/2016   | 2/13/2016 | 1,200.00   | 36.00      | 232.80    | 104            |
| <b>PCHK-128</b>                                      | RKBERENDS        | Rebecca    | Berends   | 6/9/2016 | 1/31/2016   | 2/13/2016 | 1,120.00   | 33.60      | 215.22    | 97             |
| <b>PCHK-127</b>                                      | RHORTIZ          | Ramona     | Ortiz     | 6/9/2016 | 1/31/2016   | 2/13/2016 | 1,280.00   | 38.40      | 196.22    | 111            |
| <b>PCHK-126</b>                                      | <b>MCMORALES</b> | Mary       | Morales   | 6/9/2016 | 1/31/2016   | 2/13/2016 | 880.00     | 26.40      | 162.49    | 76             |
| <b>PCHK-125</b>                                      | <b>IDPATRICK</b> | lulia      | Patrick   | 6/9/2016 | 1/31/2016   | 2/13/2016 | 1,280.00   | 38.40      | 250.37    | 111            |
| <b>PCHK-124</b>                                      | LIOBRIEN         | Linda      | Obrien    | 6/9/2016 | 1/31/2016   | 2/13/2016 | 1,200.00   | 36.00      | 232.80    | 104            |
| <b>PCHK-123</b>                                      | TGLEE            | Travis     | Lee       | 6/9/2016 | 1/31/2016   | 2/13/2016 | 800.00     | 24.00      | 144.91    | 69             |
| <b>PCHK-122</b>                                      | LDTURMAN         | Lucy       | Turman    | 6/9/2016 | 1/31/2016   | 2/13/2016 | 800.00     | 24.00      | 144.91    | 69             |
| <b>PCHK-121</b>                                      | KTRICHTER        | Keisha     | Richter   | 6/9/2016 | 1/31/2016   | 2/13/2016 | 880.00     | 26.40      | 162.49    | 76             |
| <b>PCHK-120</b>                                      | <b>ACJOHNSON</b> | Amy        | Johnson   | 6/9/2016 | 1/31/2016   | 2/13/2016 | 1,200.00   | 36.00      | 232.80    | 104            |
| <b>PCHK-119</b>                                      | WVGONZALES       | William    | Gonzales  | 6/9/2016 | 1/31/2016   | 2/13/2016 | 880.00     | 26.40      | 162.49    | 76             |
| <b>PCHK-118</b>                                      | <b>IMBICKEL</b>  | James      | Bickel    | 6/9/2016 | 1/31/2016   | 2/13/2016 | 880.00     | 26.40      | 162.49    | 76             |
| <b>PCHK-117</b>                                      | <b>TACRUZ</b>    | Thomas     | Cruz      | 6/9/2016 | 1/31/2016   | 2/13/2016 | 1,120.00   | 33.60      | 215.22    | 97             |
| <b>PCHK-116</b>                                      | KPCOX            | Kendra     | Cox       | 6/9/2016 | 1/31/2016   | 2/13/2016 | 1,280.00   | 38.40      | 250.37    | 111            |
| <b>PCHK-115</b>                                      | <b>IBFLORES</b>  | Judy       | Flores    | 6/9/2016 | 1/31/2016   | 2/13/2016 | 1,200.00   | 36.00      | 232.80    | 104            |
| <b>PFHK.114</b>                                      | HOGRIDER         | Helen      | Grider    | 6/9/2016 | 1/31/2016   | 2/13/2016 | 1.040.00   | 31.20      | 197.65    | n <sub>n</sub> |
|                                                      |                  |            |           |          |             |           | 170,422.50 | 4,699.28   | 35,388.62 | 14,810.29      |

#### 1. Click **Paychecks** from **Payroll** module.

#### 2. Select an unposted paycheck from the grid.

#### 3. Click **Open** toolbar button.

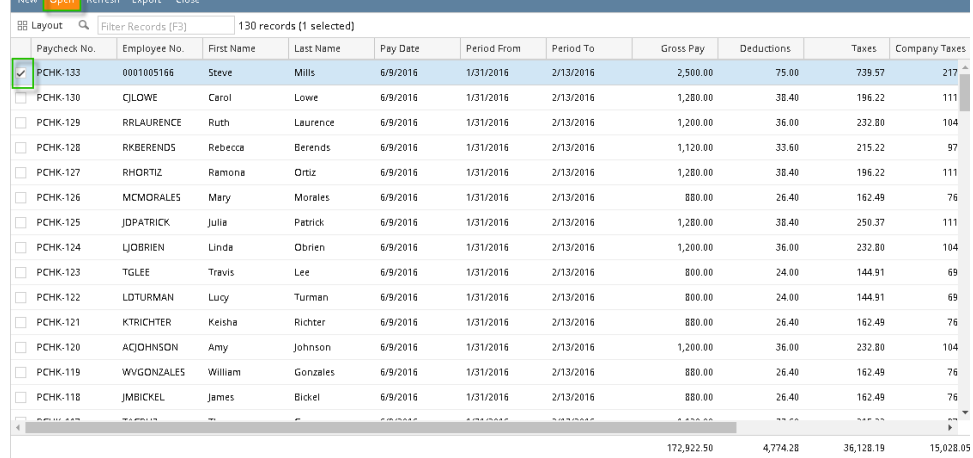

#### 4. Selected paycheck's screen will be opened.

#### 5. Click **Delete** toolbar button.

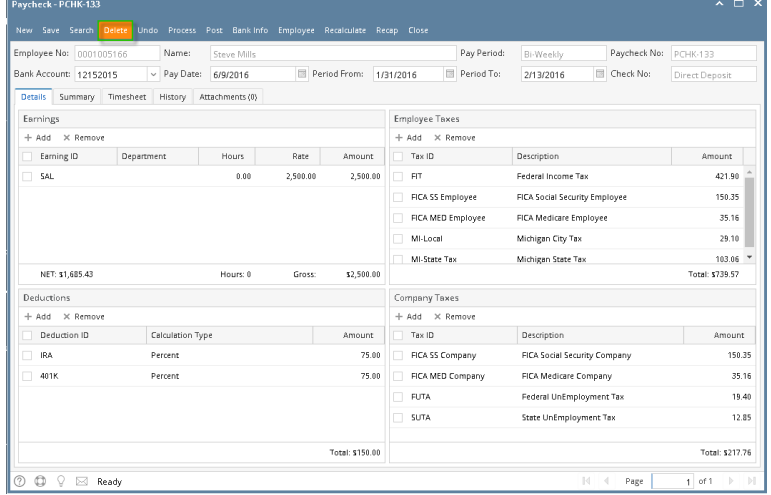

6. A confirmation message will be displayed.

## 7. Click **Yes** button.

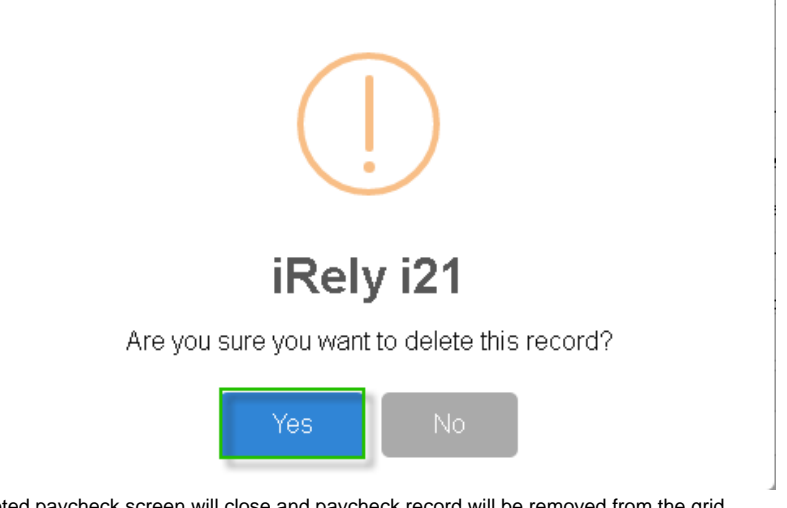

8. Deleted paycheck screen will close and paycheck record will be removed from the grid.

|                                                            | Open Refresh Export Close<br>New |                  |              |                |          |             |           |            |                   |           |               |  |
|------------------------------------------------------------|----------------------------------|------------------|--------------|----------------|----------|-------------|-----------|------------|-------------------|-----------|---------------|--|
| 129 record(s)<br><b>BB</b> Layout<br>Q Filter Records (F3) |                                  |                  |              |                |          |             |           |            |                   |           |               |  |
|                                                            | Paycheck No.                     | Employee No.     | First Name   | Last Name      | Pay Date | Period From | Period To | Gross Pav  | <b>Deductions</b> | Taxes     | Company Taxes |  |
|                                                            | <b>PCHK-130</b>                  | <b>CILOWE</b>    | Carol        | Lowe           | 6/9/2016 | 1/31/2016   | 2/13/2016 | 1,280.00   | 38.40             | 196.22    | $111 -$       |  |
|                                                            | <b>PCHK-129</b>                  | RRLAURENCE       | Ruth         | Laurence       | 6/9/2016 | 1/31/2016   | 2/13/2016 | 1,200.00   | 36.00             | 232.80    | 104           |  |
|                                                            | <b>PCHK-128</b>                  | RKBERENDS        | Rebecca      | <b>Berends</b> | 6/9/2016 | 1/31/2016   | 2/13/2016 | 1,120.00   | 33.60             | 215.22    | 97            |  |
|                                                            | <b>PCHK-127</b>                  | RHORTIZ          | Ramona       | Ortiz          | 6/9/2016 | 1/31/2016   | 2/13/2016 | 1,280.00   | 38.40             | 196.22    | 111           |  |
|                                                            | <b>PCHK-126</b>                  | <b>MCMORALES</b> | Mary         | Morales        | 6/9/2016 | 1/31/2016   | 2/13/2016 | 880.00     | 26.40             | 162.49    | 76            |  |
|                                                            | <b>PCHK-125</b>                  | <b>IDPATRICK</b> | <b>Julia</b> | Patrick        | 6/9/2016 | 1/31/2016   | 2/13/2016 | 1,280.00   | 38.40             | 250.37    | 111           |  |
|                                                            | <b>PCHK-124</b>                  | LIOBRIEN         | Linda        | Obrien         | 6/9/2016 | 1/31/2016   | 2/13/2016 | 1,200.00   | 36.00             | 232.80    | 104           |  |
|                                                            | <b>PCHK-123</b>                  | TGLEE            | Travis       | Lee            | 6/9/2016 | 1/31/2016   | 2/13/2016 | 800.00     | 24.00             | 144.91    | 69            |  |
|                                                            | <b>PCHK-122</b>                  | LDTURMAN         | Lucy         | Turman         | 6/9/2016 | 1/31/2016   | 2/13/2016 | 800.00     | 24.00             | 144.91    | 69            |  |
|                                                            | <b>PCHK-121</b>                  | KTRICHTER        | Keisha       | Richter        | 6/9/2016 | 1/31/2016   | 2/13/2016 | 880.00     | 26.40             | 162.49    | 76            |  |
|                                                            | <b>PCHK-120</b>                  | <b>ACIOHNSON</b> | Amy          | Johnson        | 6/9/2016 | 1/31/2016   | 2/13/2016 | 1,200.00   | 36.00             | 232.80    | 104           |  |
|                                                            | <b>PCHK-119</b>                  | WVGONZALES       | William      | Gonzales       | 6/9/2016 | 1/31/2016   | 2/13/2016 | 880.00     | 26.40             | 162.49    | 76            |  |
|                                                            | <b>PCHK-118</b>                  | <b>IMBICKEL</b>  | James        | Bickel         | 6/9/2016 | 1/31/2016   | 2/13/2016 | 880.00     | 26.40             | 162.49    | 76            |  |
|                                                            | <b>PCHK-117</b>                  | TACRUZ           | Thomas       | Cruz           | 6/9/2016 | 1/31/2016   | 2/13/2016 | 1,120.00   | 33.60             | 215.22    | 97            |  |
|                                                            | <b>PCHK-116</b>                  | KPCOX            | Kendra       | Cox            | 6/9/2016 | 1/31/2016   | 2/13/2016 | 1,280.00   | 38.40             | 250.37    | 111           |  |
|                                                            | <b>PCHK-115</b>                  | <b>IBFLORES</b>  | Judy         | Flores         | 6/9/2016 | 1/31/2016   | 2/13/2016 | 1,200.00   | 36.00             | 232.80    | 104           |  |
|                                                            | <b>PFHK.114</b>                  | HOGRIDER         | Helen        | Grider         | 6/9/2016 | 1/31/2016   | 2/13/2016 | 1.040.00   | 31.20             | 197.65    | ۵ñ<br>Þ.      |  |
|                                                            |                                  |                  |              |                |          |             |           | 170.422.50 | 4,699.28          | 35,388.62 | 14,810.29     |  |

1. From **Payroll module** > single click the **Paychecks**

- 2. Select an existing unposted Paycheck.
- 3. Click the **Delete** toolbar button to proceed with deleting the Employee Paycheck.

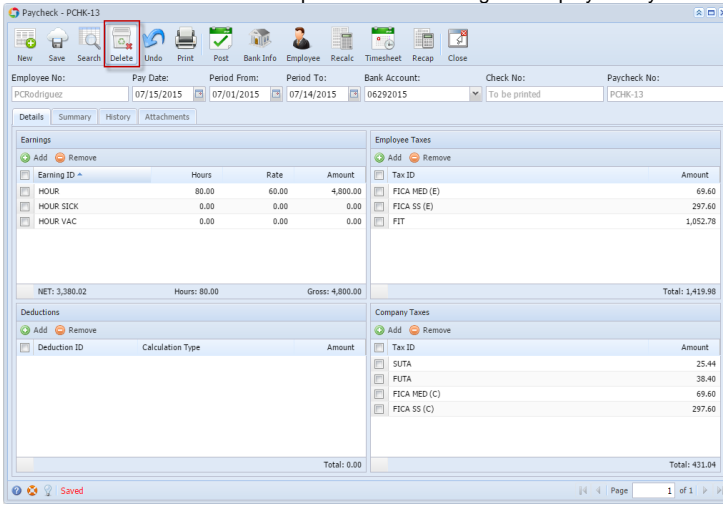

4. This delete confirmation message will be shown.

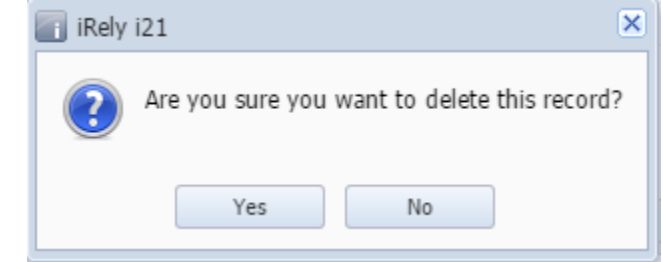

5. Clicking the **Yes** button will delete the Paycheck and it will close the Paycheck screen.